IPST-CNAM Programmation JAVA NFA 032 Mercredi 24 Juin 2015

Avec document Durée : **2 h30** Enseignant : LAFORGUE Jacques

### 1 ère Session NFA 032

L'examen se déroule en deux parties. Une première partie de 1h15mn, sans document, consacrée à des questions de cours, et une deuxième partie de 1h 15mn, avec document, consacrée en la réalisation de programmes Java.

Au bout de 1h15mn, les copies de la première partie seront ramassées avant de commencer la deuxième partie.

Pour la première partie, vous devez rendre le QCM rempli et les réponses aux questions libres écrites sur des copies vierges.

Pour la deuxième partie, vous écrivez vos programmes sur des copies vierges. Vous devez écrire les codes commentés en Java.

## **1 ère PARTIE : COURS (sans document) Durée: 1h15**

# **1. QCM (35 points)**

Mode d'emploi :

Ce sujet est un QCM dont les questions sont de 3 natures :

- les questions à 2 propositions: dans ce cas une seule des 2 propositions est bonne.
	- $\rightarrow$  +1 pour la réponse bonne
	- $\geq -1$  pour la réponse fausse
- les questions à 3 propositions dont 1 seule proposition est bonne
	- $\triangleright$  + 1 pour la réponse bonne
	- $\triangleright$  –1/2 pour chaque réponse fausse
- les questions à 3 propositions dont 1 seule proposition est fausse
	- + ½ pour chaque réponse bonne
	- $\triangleright$  –1 pour la réponse fausse

Il s'agit de faire une croix dans les cases de droite en face des propositions.

On peut remarquer que cocher toutes les propositions d'une question revient à ne rien cocher du tout (égal à 0).

Si vous devez raturer une croix, faites-le correctement afin qu'il n'y ait aucune ambiguïté.

N'oubliez pas d'inscrire en en-tête du QCM, votre nom et prénom.

Vous avez droit à **4 points** négatifs sans pénalité.

Q 1.

NOM: PRENOM:

```
Soit le code suivant :: 
        public class A extends C 
         \{ public void faire() { 
                B b; 
               b.x = 100;y = 200; } 
} 
Les classes A, B et C sont toutes des classes public.
```
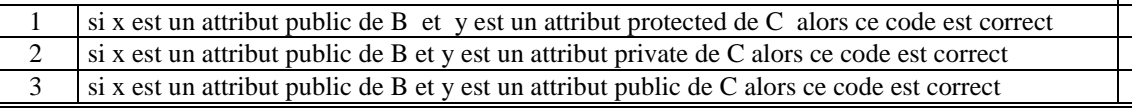

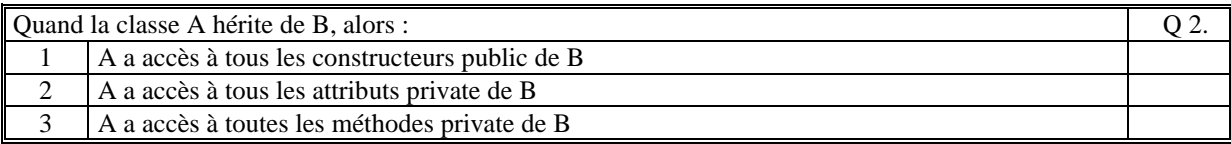

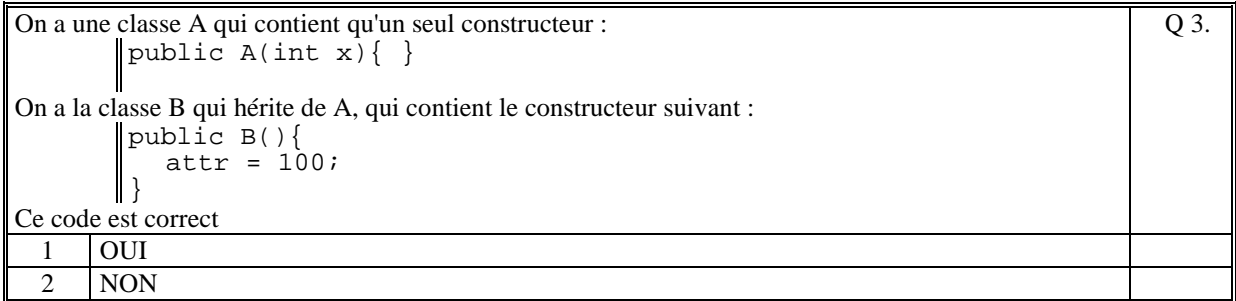

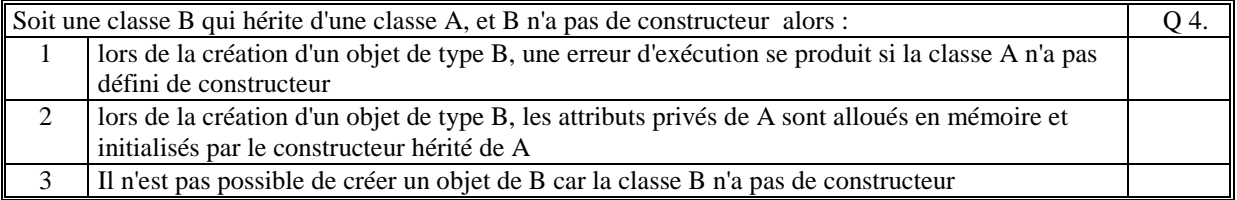

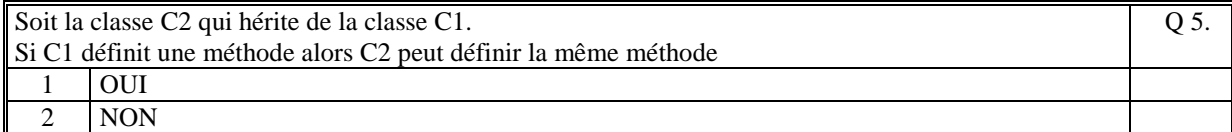

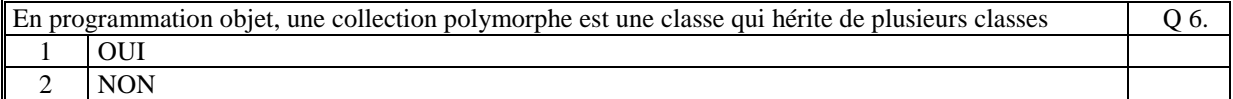

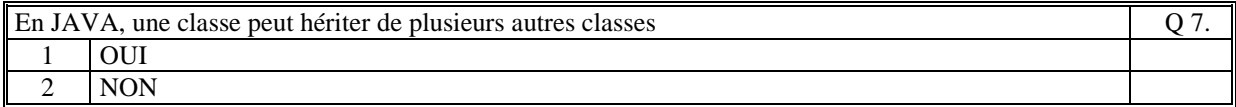

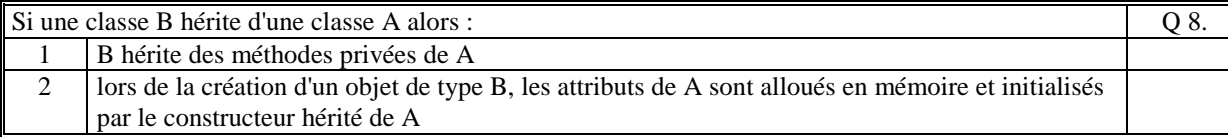

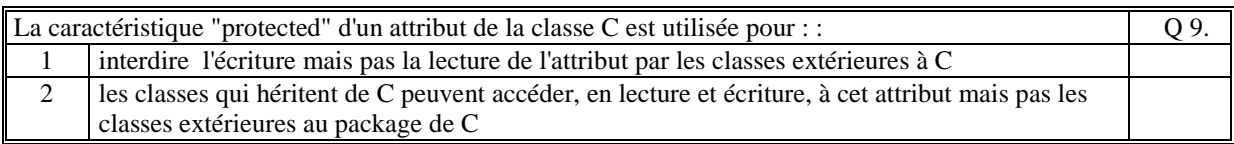

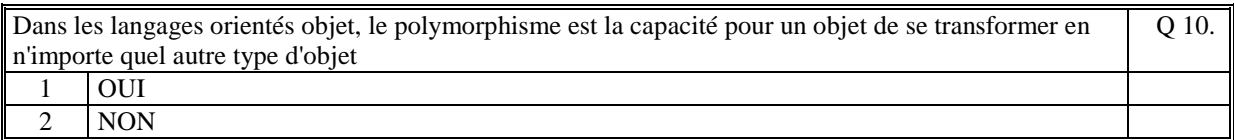

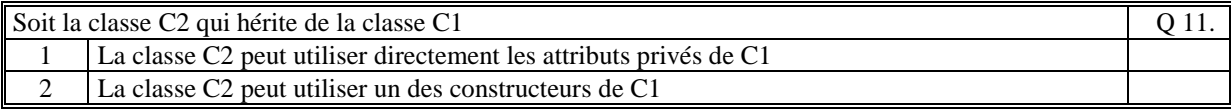

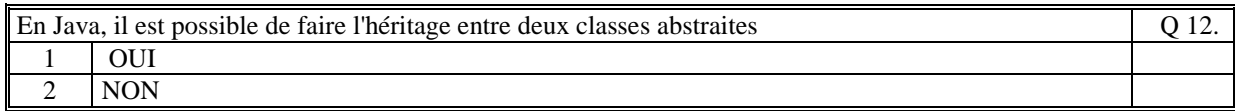

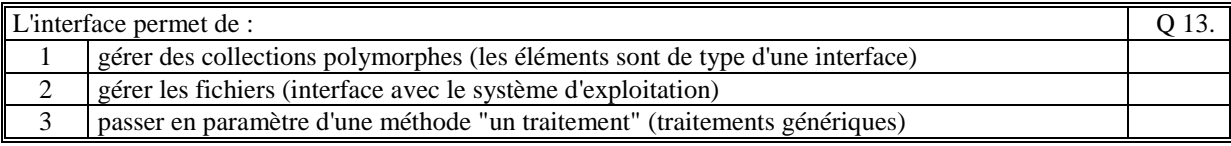

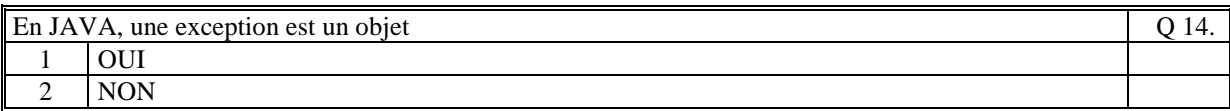

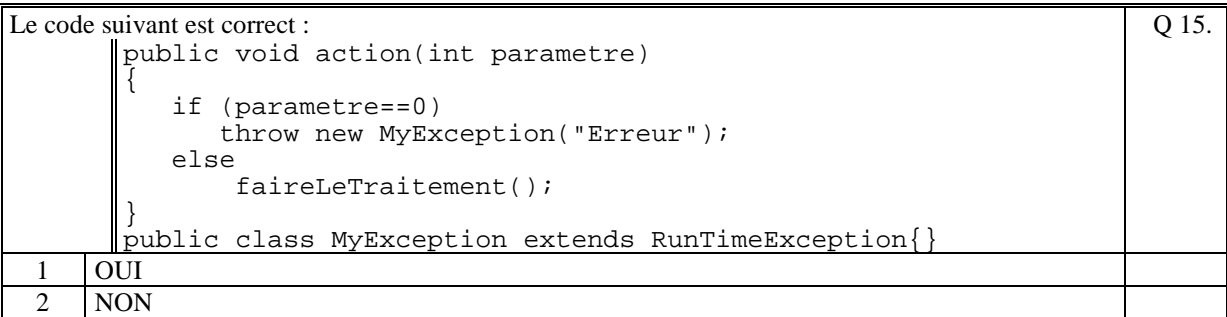

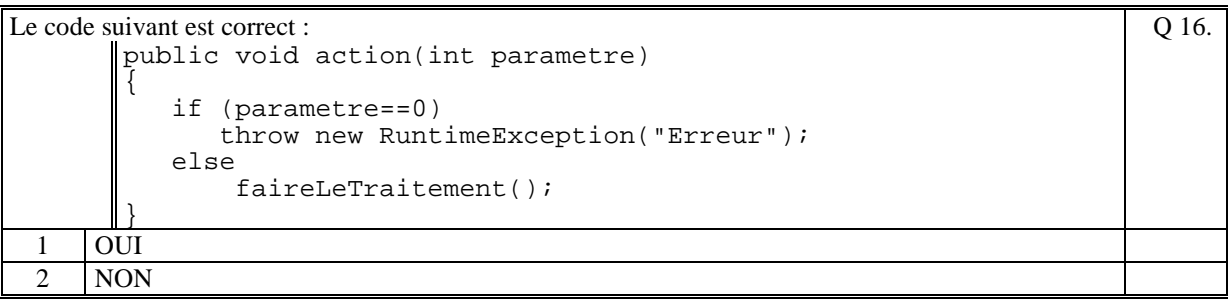

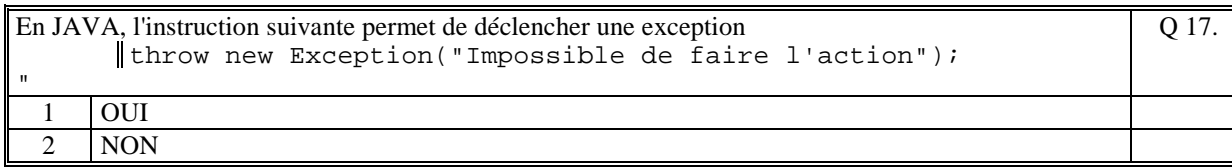

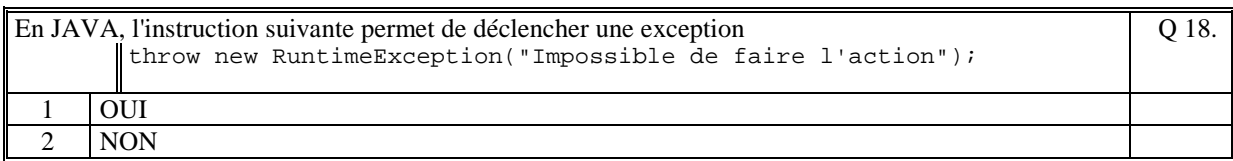

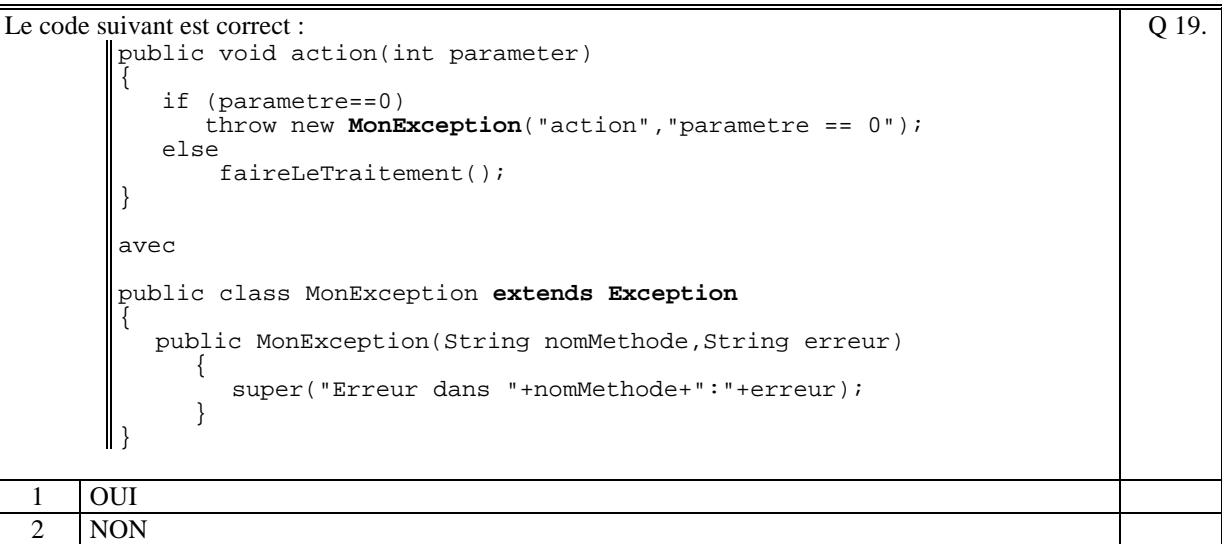

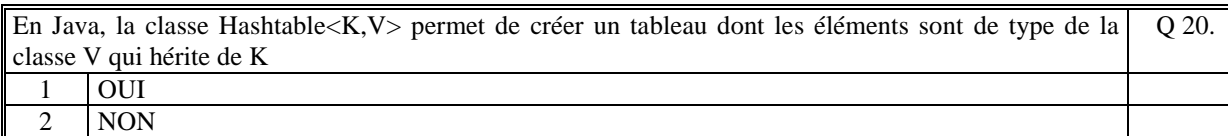

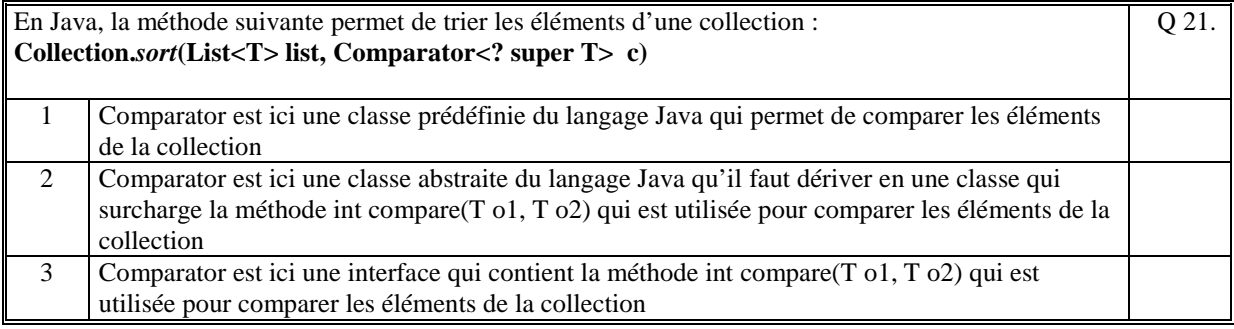

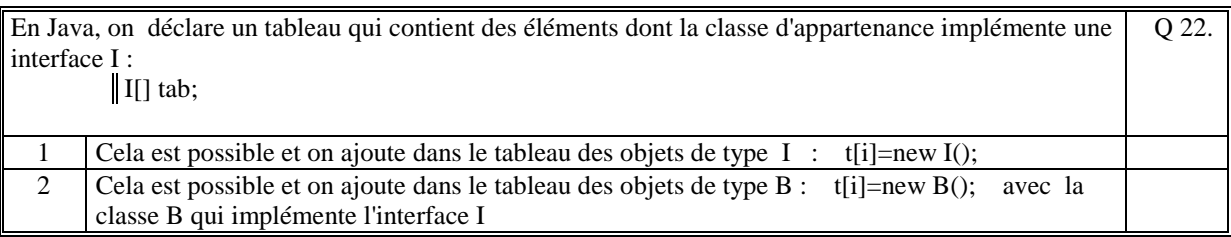

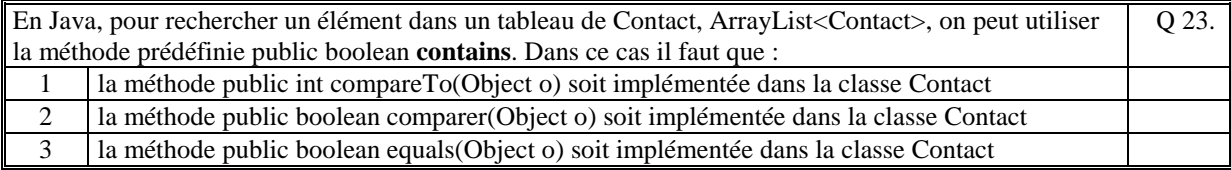

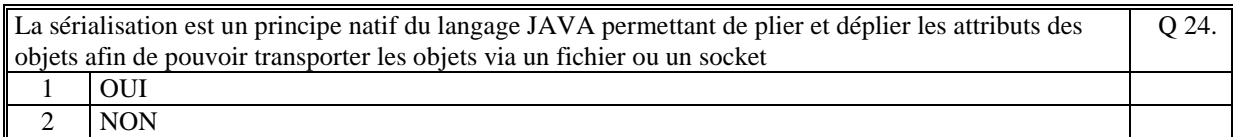

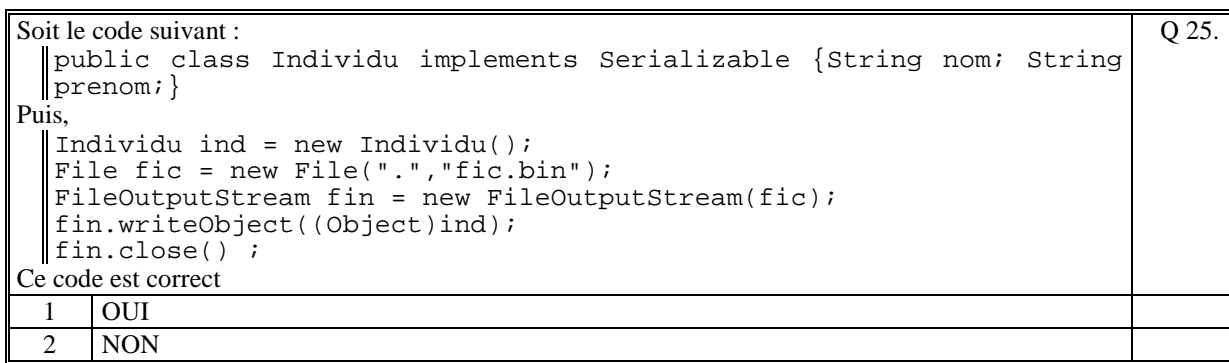

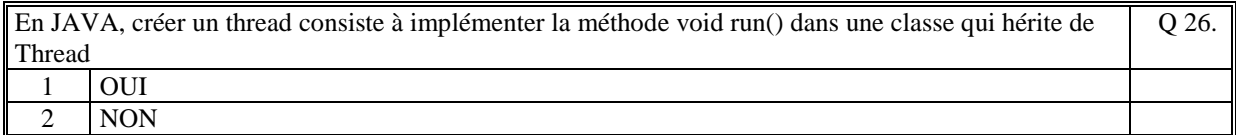

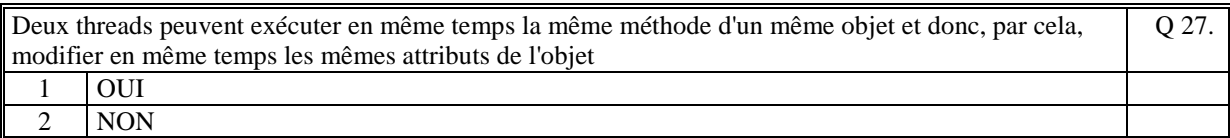

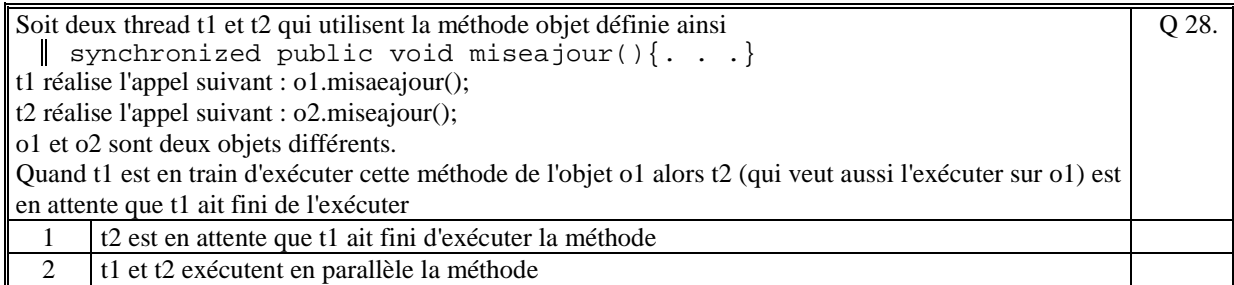

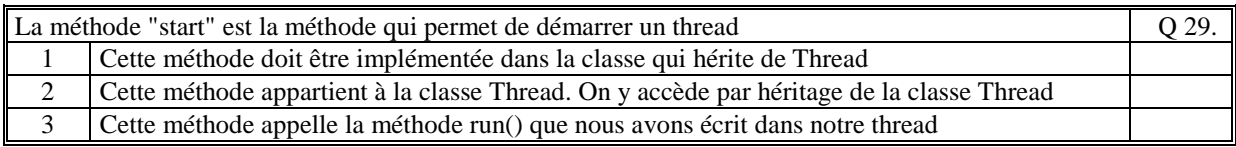

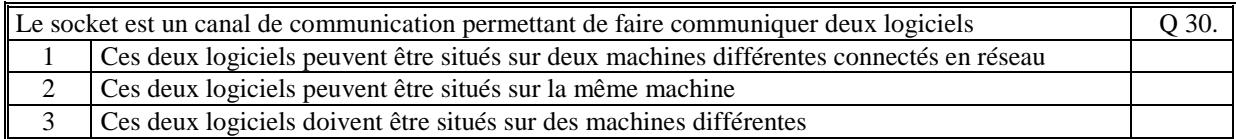

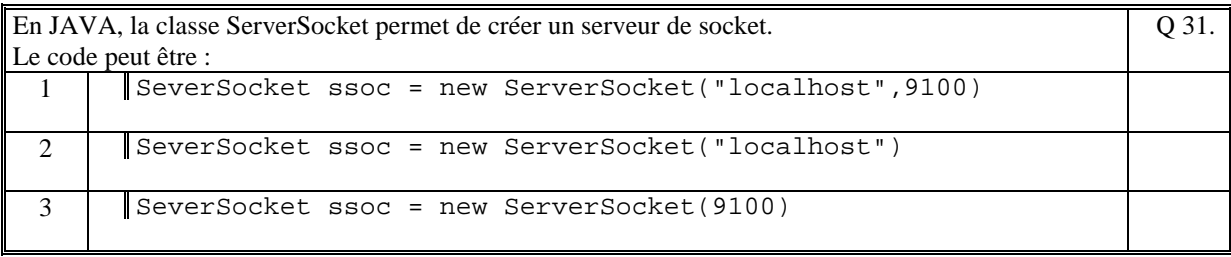

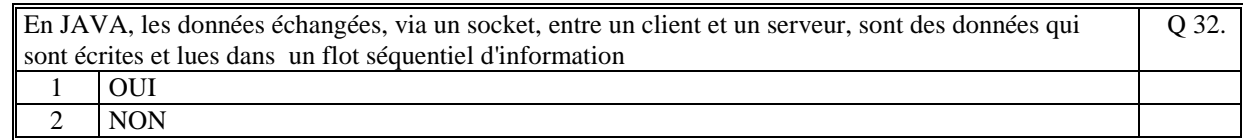

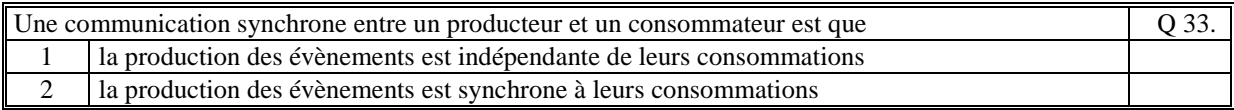

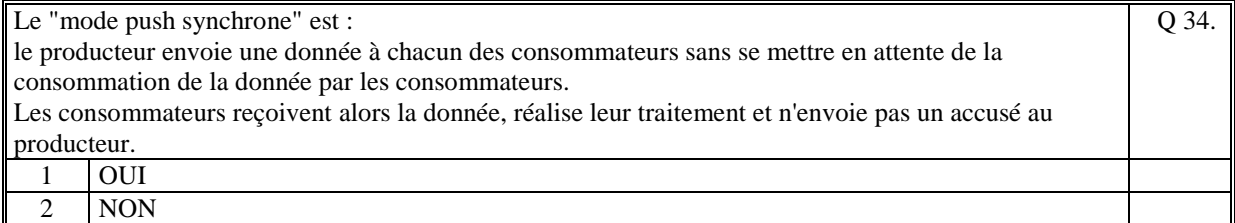

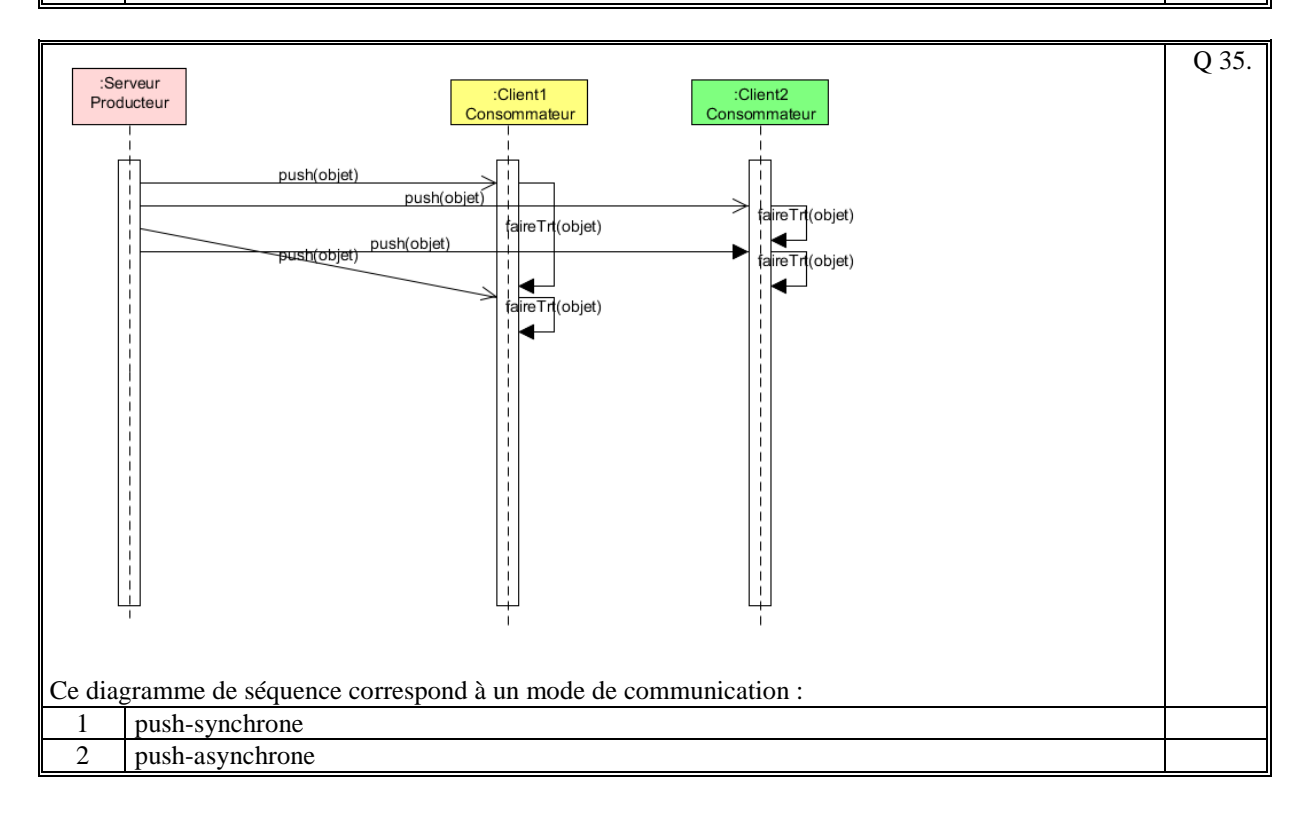

## **2. Questions libres (15 points)**

Chaque question est notée sur 5 points.

*Vous répondez à ces questions sur une copie vierge en mettant bien le numéro de la question, sans oublier votre nom et prénom.* 

#### **Q 1**

Expliquez ce qu'est une classe abstraite et dans quel cas on l'utilise.

#### **Q 2**

Citez au moins 4 grands principes qu'il est nécessaire de respecter pour réaliser une communication client/serveur en utilisant un socket en JAVA.

#### **Q 3**

Expliquez pourquoi il est avantageux d'utiliser un intermédiaire pour réaliser la communication avec des producteurs et des consommateurs d'évènements.

**(Tourner la page)** 

## **2 ème PARTIE : PROGRAMMATION (avec document) Durée: 1h15**

### **Problème [50 points]**

On se propose de créer un serveur qui gère des contacts. Les contacts sont en mémoire du serveur qui gère un annuaire qui contient les contacts.

Un contact est défini par la classe **Contact** dont les attributs sont :

- un nom
- un prénom
- un numéro de téléphone.

Ce serveur accepte les requêtes suivantes : Requete1 : "RECHERCHER\_CONTACT " " rech" Requete 2 : "AJOUTER\_CONTACT" "nom" "prenom" "telephone"

La requête 1 consiste à rechercher les contacts dont le nom ou le prénom contiennent la chaine "rech". Si la chaine est égale à "" alors la requête retourne tous les contacts. En retour la requête écrit sur le socket les contacts trouvés : "nb" "nom1" "prenom1" "telephone1" "nom2" "prenom2" "telephone2" .... avec "nb" = le nombre de contacts trouvés

La requête 2 consiste à ajouter dans le serveur un nouveau contact s'il n'existe pas (même nom et même prénom).

En retour la requête retourne OK ou NOK.

OK : l'ajout a été fait (le contact n'existait pas déjà).

NOK : l'ajout n' a pas été fait (le contacte existe déjà).

1/ Ecrire, en JAVA, le programme complet de ce serveur.

Vous écrivez au moins les classes suivantes :

- la classe **Serveur** qui est le programme principal (main)

- la classe **Annuaire** qui contient les contacts

**-** la classe **Contact** qui définit un contact.

Remarque: les éléments des requêtes: "rech" "nom" "prenom" "telephone"; peuvent contenir des caractères blancs.

2/ Ecrire un programme client (pas d'IHM) qui fait que le traitement suivant :

- il se connecte au serveur

- il envoie la requête : "RECHERCHER\_CONTACT"

- il récupère tous les contacts retournés par la requête

- il affiche à l'écran (System.out.println) les contacts par ordre alphabétique sur le nom et le prénom.

**(Fin du sujet)**